## Package 'boostrq'

March 5, 2024

Type Package

Title Boosting Regression Quantiles

Version 1.0.0

Description Boosting Regression Quantiles is a component-wise boosting algorithm, that embeds all boosting steps in the well-established framework of quantile regression. It is initialized with the corresponding quantile, uses a quantile-specific learning rate, and uses quantile regression as its base learner. The package implements this algorithm and allows cross-validation and stability selection.

License GPL  $(>= 2)$ 

URL <https://github.com/stefanlinner/boostrq>

BugReports <https://github.com/stefanlinner/boostrq/issues>

Encoding UTF-8

Depends mboost, stabs, stats, parallel

Imports quantreg, checkmate

RoxygenNote 7.2.3

**Suggests** testthat  $(>= 3.0.0)$ 

Config/testthat/edition 3

NeedsCompilation no

Author Stefan Linner [aut, cre, cph]

Maintainer Stefan Linner <stefan.linner97@gmail.com>

Repository CRAN

Date/Publication 2024-03-05 11:00:06 UTC

### R topics documented:

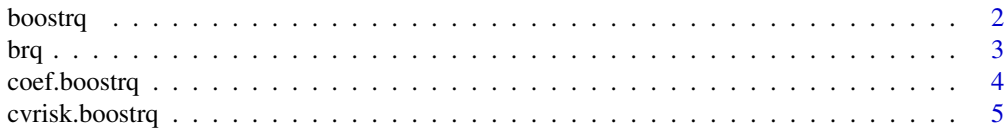

#### <span id="page-1-0"></span>2 boostrq and the contract of the contract of the contract of the contract of the contract of the contract of the contract of the contract of the contract of the contract of the contract of the contract of the contract of

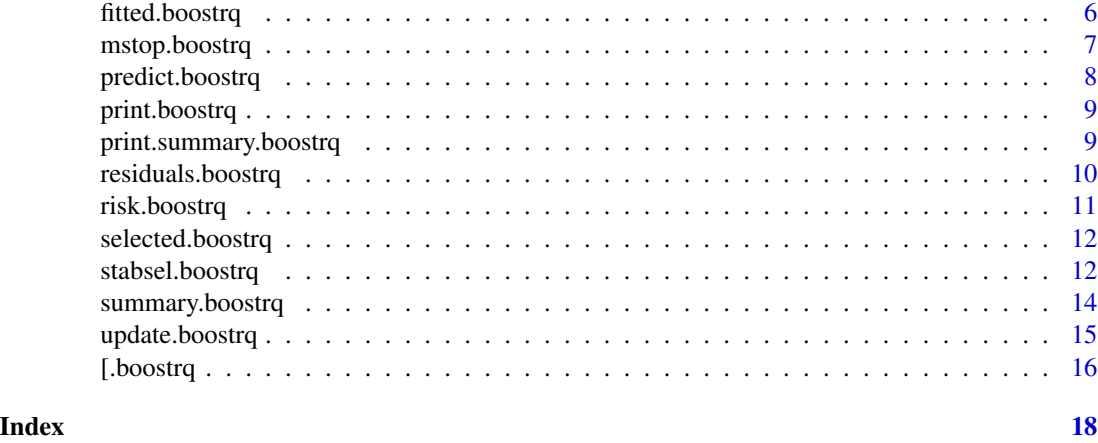

boostrq *Fitting a boosting regression quantiles model*

#### Description

Component-wise functional gradient boosting algorithm to fit a quantile regression model.

#### Usage

```
boostrq(
  formula,
 data,
 mstop = 100,nu = NULL,tau = 0.5,
 offset = NULL,
 weights = NULL,
 oobweights = NULL,
 risk = "inbag",
 digits = 10,
  exact.fit = FALSE
\mathcal{L}
```
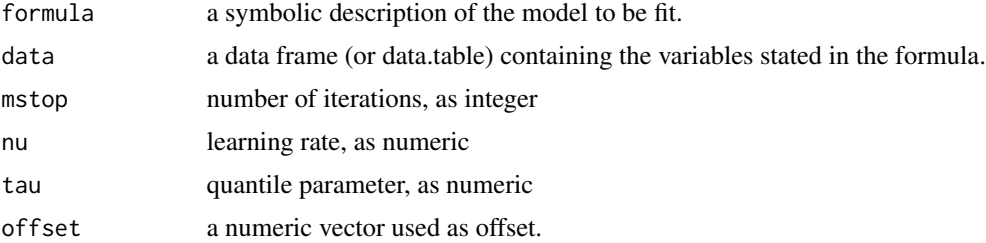

<span id="page-2-0"></span>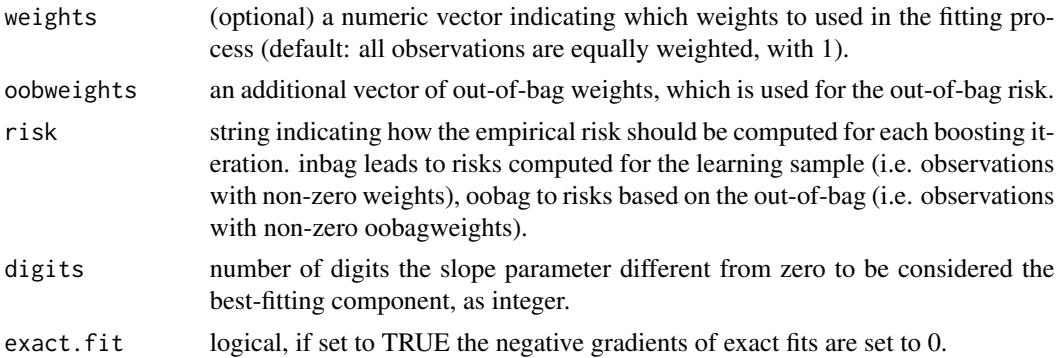

#### Value

A (generalized) additive quantile regression model is fitted using the boosting regression quantiles algorithm, which is a functional component-wise boosting algorithm. The base-learner can be specified via the formula object. brq (linear quantile regression) and brqss(nonlinear quantile regression) are available base-learner.

#### Examples

```
boosted.rq <-
boostrq(
 formula = mpg \sim brq(cyl \star hp) + brq(am + wt),
 data = mtcars,
 mstop = 200,nu = 0.1,
 tau = 0.5)
boosted.rq$mstop()
boosted.rq$selection.freqs()
boosted.rq$coef()
boosted.rq$risk()
```
brq *base learner for boosting linear regression quantiles*

#### Description

Base-learner for linear quantile regression.

#### Usage

brq(formula, method = "fn")

#### <span id="page-3-0"></span>Arguments

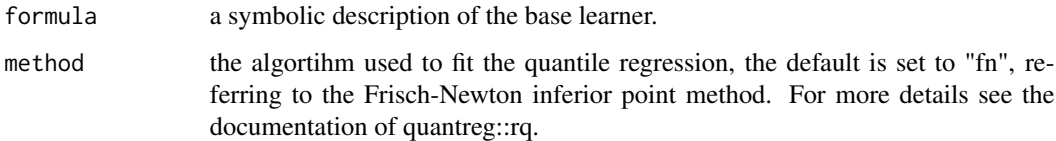

#### Value

brq returns a string, which is used to specifiy the formula in the fitting process.

#### Examples

 $brq(cyl * hp)$ 

coef.boostrq *estimated coefficients of boosting regression quantiles*

#### Description

estimated coefficients of boosting regression quantiles

#### Usage

## S3 method for class 'boostrq'  $coef(object, which = NULL, aggregate = "sum", ...)$ 

#### Arguments

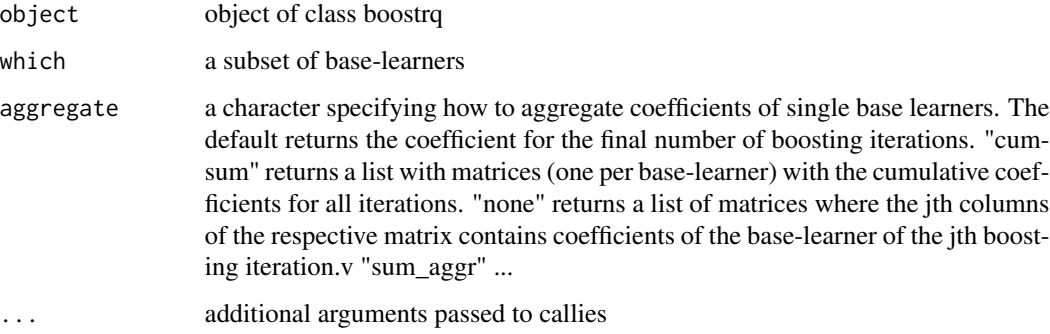

#### Value

coef extracts the regression coefficients of the fitted boostrq model.

#### <span id="page-4-0"></span>cvrisk.boostrq 5

#### Examples

```
boosted.rq <-
boostrq(
formula = mpg \sim brq(cyl \star hp) + brq(am + wt),
data = mtcars,
mstop = 200,
nu = 0.1,
tau = 0.5\lambdacoef(boosted.rq, aggregate = "cumsum")
```
cvrisk.boostrq *Crossvalidation for boostrq*

#### Description

Crossvalidation for boostrq

#### Usage

```
## S3 method for class 'boostrq'
cvrisk(
  object,
  folds = mboost::cv(object$weights, type = "kfold"),
  grid = 0:mstop(object),
  papply = parallel::mclapply,
  mc.preschedule = FALSE,
  fun = NULL,...
\mathcal{L}
```
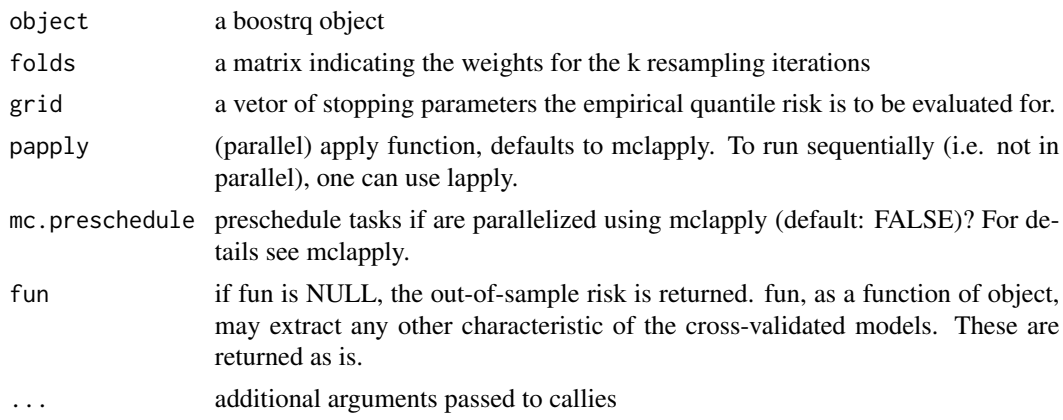

#### Value

Cross-validated Boosting regression quantiles

#### Examples

```
boosted.rq <-
boostrq(
formula = mpg \sim brq(cyl \star hp) + brq(am + wt),
data = mtcars,
mstop = 200,nu = 0.1,
tau = 0.5)
set.seed(101)
cvk.out <-
cvrisk(
boosted.rq,
grid = 0:mstop(boosted.rq),
folds = mboost::cv(boosted.rq$weights, type = "kfold", B = 5)
)
cvk.out
plot(cvk.out)
mstop(cvk.out)
boosted.rq[mstop(cvk.out)]
```
fitted.boostrq *fitted values of boosting regression quantiles*

#### Description

fitted values of boosting regression quantiles

#### Usage

## S3 method for class 'boostrq' fitted(object, ...)

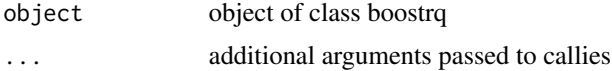

<span id="page-5-0"></span>

#### <span id="page-6-0"></span>mstop.boostrq 7

#### Value

fitted returns the fitted values of the fitted boostrq model.

#### Examples

```
boosted.rq <-
boostrq(
formula = mpg \sim brq(cyl \star hp) + brq(am + wt),
data = mtcars,
mstop = 200,nu = 0.1,
tau = 0.5\lambda
```
fitted(boosted.rq)

mstop.boostrq *Current number of iterations of boostrq*

#### Description

Current number of iterations of boostrq

#### Usage

## S3 method for class 'boostrq' mstop(object, ...)

#### Arguments

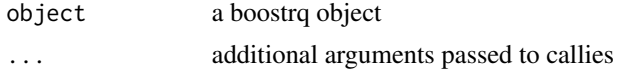

#### Value

current number of boosting iterations

#### Examples

```
boosted.rq <-
boostrq(
formula = mpg \sim brq(cyl \star hp) + brq(am + wt),
 data = mtcars,
mstop = 200,nu = 0.1,
tau = 0.5)
```
<span id="page-7-0"></span>mstop(boosted.rq)

predict.boostrq *Model predictions for boosting regression quantiles*

#### Description

Model predictions for boosting regression quantiles

#### Usage

```
## S3 method for class 'boostrq'
predict(object, newdata = NULL, which = NULL, aggregate = "sum", ...)
```
#### Arguments

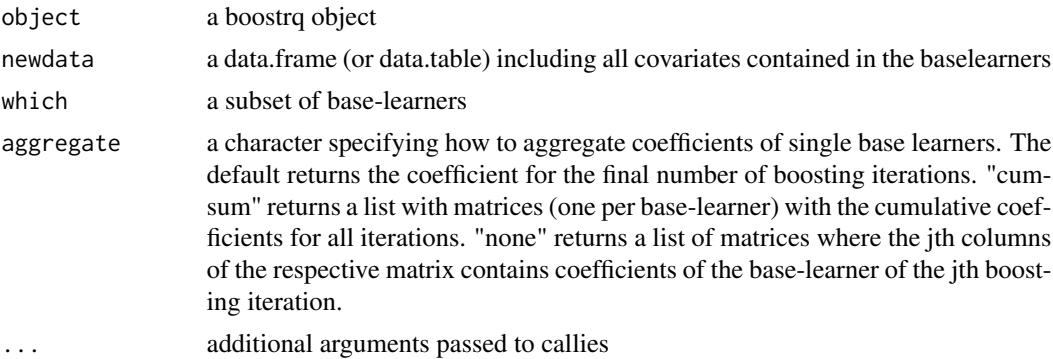

#### Value

predictions for the new data

#### Examples

```
boosted.rq <-
boostrq(
formula = mpg \sim brq(cyl * hp) + brq(am + wt),
data = mtcars,
mstop = 200,nu = 0.1,
tau = 0.5\mathcal{L}predict.data \leq data.frame(hp = 165, cyl = 6, am = 1, wt = 3.125)
predict(boosted.rq, newdata = predict.data)
```
<span id="page-8-0"></span>

#### Description

printing boosting regression quantiles

#### Usage

```
## S3 method for class 'boostrq'
print(x, \ldots)
```
#### Arguments

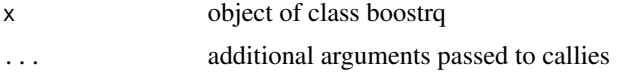

#### Value

print shows a dense representation of the boostrq model fit.

#### Examples

```
boosted.rq <-
boostrq(
 formula = mpg \sim brq(cyl \star hp) + brq(am + wt),
 data = mtcars,
mstop = 200,nu = 0.1,
 tau = 0.5\mathcal{L}
```
boosted.rq

print.summary.boostrq *Print result summaries for a boostrq object*

#### Description

Print result summaries for a boostrq object

#### Usage

```
## S3 method for class 'summary.boostrq'
print(x, \ldots)
```
#### <span id="page-9-0"></span>Arguments

![](_page_9_Picture_123.jpeg)

#### Value

printing the result summaries for a boostrq object including the print-information, estimated coefficients, and selection frequencies

#### Examples

```
boosted.rq <-
boostrq(
formula = mpg \sim brq(cyl \star hp) + brq(am + wt),
 data = mtcars,
mstop = 200,nu = 0.1,
 tau = 0.5)
summary(boosted.rq)
```
residuals.boostrq *residuals of boosting regression quantiles*

#### Description

residuals of boosting regression quantiles

#### Usage

```
## S3 method for class 'boostrq'
residuals(object, ...)
```
#### Arguments

![](_page_9_Picture_124.jpeg)

#### Value

residuals returns the residuals of the fitted boostrq model.

#### <span id="page-10-0"></span>risk.boostrq 11

#### Examples

```
boosted.rq <-
boostrq(
formula = mpg \sim brq(cyl \star hp) + brq(am + wt),
data = mtcars,
mstop = 200,nu = 0.1,
tau = 0.5\lambda
```
residuals(boosted.rq)

risk.boostrq *Empirical Quantile Risk of boostrq Object*

#### Description

Empirical Quantile Risk of boostrq Object

#### Usage

## S3 method for class 'boostrq' risk(object, ...)

#### Arguments

![](_page_10_Picture_144.jpeg)

#### Value

numeric vector containing the respective empirical quantile risk of the different boosting iterations.

#### Examples

```
boosted.rq <-
boostrq(
 formula = mpg \sim brq(cyl \star hp) + brq(am + wt),
 data = mtcars,
mstop = 200,
nu = 0.1,
 tau = 0.5)
risk(boosted.rq)
```
<span id="page-11-0"></span>

#### Description

Extract indices of selected base learners

#### Usage

```
## S3 method for class 'boostrq'
selected(object, ...)
```
#### Arguments

![](_page_11_Picture_117.jpeg)

#### Value

an index vector indicating the selected base learner in each iteration

#### Examples

```
boosted.rq <-
boostrq(
 formula = mpg \sim brq(cyl \star hp) + brq(am + wt),
 data = mtcars,
mstop = 200,
 nu = 0.1,
 tau = 0.5)
selected(boosted.rq)
```
stabsel.boostrq *Stability Selection for boosting regression quantiles*

#### Description

Stability Selection for boosting regression quantiles

#### stabsel.boostrq 13

#### Usage

```
## S3 method for class 'boostrq'
stabsel(
 x,
 cutoff,
 q,
 PFER,
 grid = 0:mstop(x),folds = stabs::subsample(x$weights, B = B),
 B = ifelse(sampling-type == "MB", 100, 50),assumption = "unimodal",
 sampling.type = "SS",
 papply = parallel::mclapply,
 verbose = TRUE,
  ...
\mathcal{L}
```
![](_page_12_Picture_164.jpeg)

#### <span id="page-13-0"></span>Value

An object of class stabsel.

#### Examples

```
boosted.rq <-
boostrq(
formula = mpg ~ brq(cyl) + brq(hp) + brq(am) + brq(wt) + brq(drat),
 data = mtcars,
mstop = 600,nu = 0.1,
 tau = 0.5)
stabsel_parameters(
q = 3,
PFER = 1,
p = 5,
sampling.type = "SS",
assumption = "unimodal"
\mathcal{L}set.seed(100)
brq.stabs <-
stabsel(
x = boosted.rq,
 q = 3,
PFER = 1,
 sampling.type = "SS",
assumption = "unimodal"
\mathcal{L}brq.stabs
```
summary.boostrq *Result summaries for a boostrq object*

#### Description

Result summaries for a boostrq object

#### Usage

## S3 method for class 'boostrq' summary(object, ...)

#### <span id="page-14-0"></span>update.boostrq 15

#### Arguments

![](_page_14_Picture_142.jpeg)

#### Value

result summaries for a boostrq object including the print-information, estimated coefficients, and selection frequencies

#### Examples

```
boosted.rq <-
boostrq(
formula = mpg \sim brq(cyl \star hp) + brq(am + wt),
data = mtcars,
mstop = 200,nu = 0.1,
tau = 0.5)
summary(boosted.rq)
```
update.boostrq *Update and Re-fit a boostrq model*

#### Description

Update and Re-fit a boostrq model

#### Usage

```
## S3 method for class 'boostrq'
update(object, weights, oobweights, risk, ...)
```
![](_page_14_Picture_143.jpeg)

16 [boostrq]

#### Value

a re-fitted boostrq model

#### Examples

```
boosted.rq <-
boostrq(
 formula = mpg \sim brq(cyl \star hp) + brq(am + wt),
 data = mtcars,
mstop = 200,nu = 0.1,
tau = 0.5)
update(
boosted.rq,
weights = c(rep(1, 30), 0, 0),oobweights = c(rep(0, 30), 1,1),risk = "oobag"
\mathcal{L}
```
#### [.boostrq *Updating number of iterations*

#### Description

Updating number of iterations

#### Usage

```
## S3 method for class 'boostrq'
x[i, return = TRUE, ...]
```
#### Arguments

![](_page_15_Picture_137.jpeg)

#### Value

a boostrq object with the updated number of iterations

<span id="page-15-0"></span>

#### [.boostrq 17

#### Examples

```
boosted.rq <-
boostrq(
formula = mpg \sim brq(cyl \star hp) + brq(am + wt),
data = mtcars,
mstop = 200,
nu = 0.1,
tau = 0.5\overline{)}
```
boosted.rq[500]

# <span id="page-17-0"></span>Index

[.boostrq, [16](#page-15-0)

boostrq, [2](#page-1-0) brq, [3](#page-2-0)

coef.boostrq, [4](#page-3-0) cvrisk.boostrq, [5](#page-4-0)

fitted.boostrq, [6](#page-5-0)

mstop.boostrq, [7](#page-6-0)

predict.boostrq, [8](#page-7-0) print.boostrq, [9](#page-8-0) print.summary.boostrq, [9](#page-8-0)

residuals.boostrq, [10](#page-9-0) risk.boostrq, [11](#page-10-0)

selected.boostrq, [12](#page-11-0) stabsel.boostrq, [12](#page-11-0) summary.boostrq, [14](#page-13-0)

update.boostrq, [15](#page-14-0)